Документ подписан простой электронной подписью Информация о владельце: ФИО: Узунова Галина Петровна Должность: Директор Лата полписания: 01.12.2023 10:56:49 Уникальный программный ключ:

# ec29c88afcd483fc3f14efec2359d2c1514e3daf0b74e9301ef465f9effekOMMEP4ECKAЯOPГАНИЗАЦИЯ «ПРОФЕССИОНАЛЬНАЯ ОБРАЗОВАТЕЛЬНАЯ ОРГАНИЗАЦИЯ» «ОТКРЫТЫЙ ТАВРИЧЕСКИЙ КОЛЛЕДЖ»

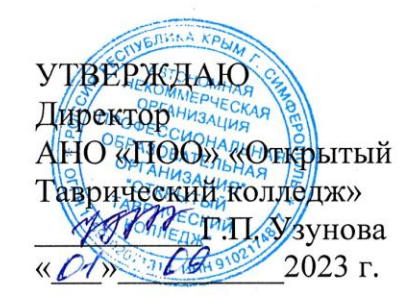

## РАБОЧАЯ ПРОГРАММА УЧЕБНОЙ ДИСЦИПЛИНЫ ЕН.02 ИНФОРМАЦИОННЫЕ ТЕХНОЛОГИИ В ПРОФЕССИОНАЛЬНОЙ ДЕЯТЕЛЬНОСТИ (код, наименование)

### ПО СПЕЦИАЛЬНОСТИ 38.02.04 КОММЕРЦИЯ (ПО ОТРАСЛЯМ) (код, наименование)

#### МЕНЕДЖЕР ПО ПРОДАЖАМ (квалификация)

## БАЗОВЫЙ УРОВЕНЬ ПОДГОТОВКИ (базовый, углубленный)

#### ФОРМА ОБУЧЕНИЯ

#### ОЧНАЯ

Симферополь, 2023г.

## РАССМОТРЕНА И ОДОБРЕНА на заседании цикловой комиссии по гуманитарным и

естественнонаучным дисциплинам Протокол №

or  $\kappa \frac{3}{1}$  >  $08p$  $2023r$ . Председатель Цикловой комиссии При Лимаренко А.С.

Разработана на основе Федерального образовательного государственного стандарта среднего профессионального образования по специальности 38.02.04 Коммерция (по отраслям).

Приказ Министерства образования и науки от 15 мая 2014 г. № 539 «Об утверждении федерального образовательного государственного стандарта среднего профессионального образования по специальности 38.02.04 Коммерция (по отраслям)».

Разработчик: Преподаватель, Яковенко Л.В.<br>Ф.И.О., ученая степень, звание, должность

# **СОДЕРЖАНИЕ**

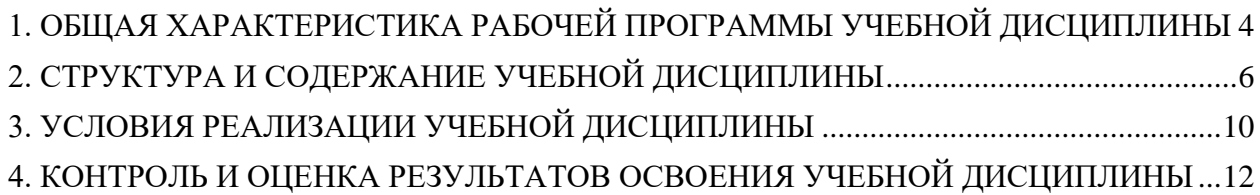

# <span id="page-3-0"></span>**1. ОБЩАЯ ХАРАКТЕРИСТИКА РАБОЧЕЙ ПРОГРАММЫ УЧЕБНОЙ ДИСЦИПЛИНЫ**

#### **1.1. Место дисциплины в структуре основной образовательной программы.**

Учебная дисциплина «ЕН.02 Информационные технологии в профессиональной деятельности» относится к обязательной части математического и общего естественнонаучного цикла основной образовательной программы в соответствии с ФГОС по специальности 38.02.04 Коммерция (по отраслям).

**1.2. Цель и планируемые результаты освоения дисциплины.**

Перечень формируемых компетенций:

Общие компетенции (ОК):

ОК 02. Использовать современные средства поиска, анализа и интерпретации информации и информационные технологии для выполнения задач профессиональной деятельности.

Профессиональные компетенции (ПК):

ПК 1.2. На своем участке работы управлять товарными запасами и потоками, организовывать работу на складе, размещать товарные запасы на хранение;

ПК 2.1. Использовать данные бухгалтерского учета для контроля результатов и планирования коммерческой деятельности, проводить учет товаров (сырья, материалов, продукции, тары, других материальных ценностей) и участвовать в их инвентаризации;

ПК 2.2. Оформлять, проверять правильность составления, обеспечивать хранение организационно-распорядительных, товаросопроводительных и иных необходимых документов с использованием автоматизированных систем;

ПК 2.4. Определять основные экономические показатели работы организации, цены, заработную плату.

Освоение содержания учебной дисциплины обеспечивает достижение личностных результатов в соответствии с рабочей программой воспитания обучающихся АНО «ПОО» «ОТК» по специальности 38.02.04 Коммерция (по отраслям).

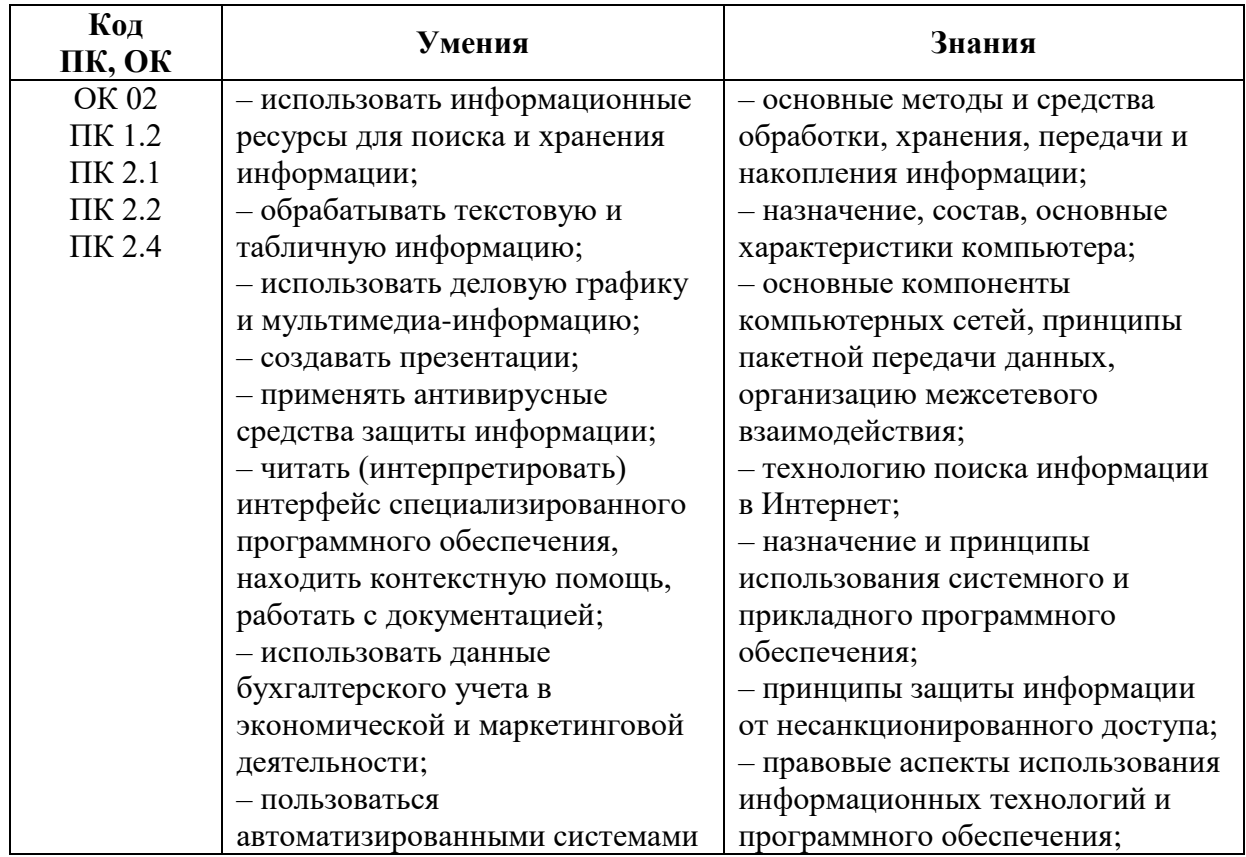

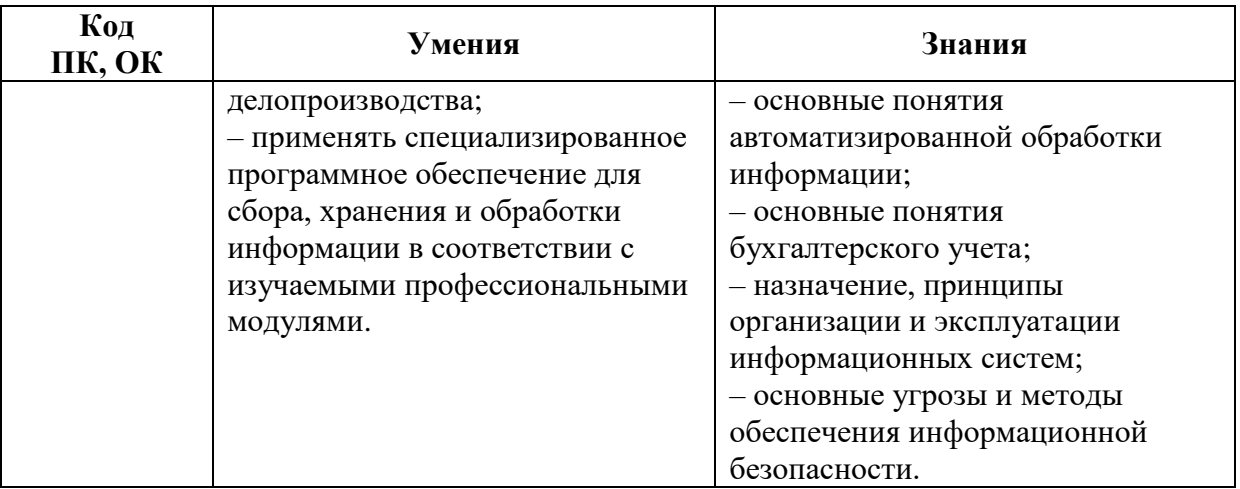

## <span id="page-5-0"></span>**2. СТРУКТУРА И СОДЕРЖАНИЕ УЧЕБНОЙ ДИСЦИПЛИНЫ 2.1. Объем учебной дисциплины и виды учебной работы**

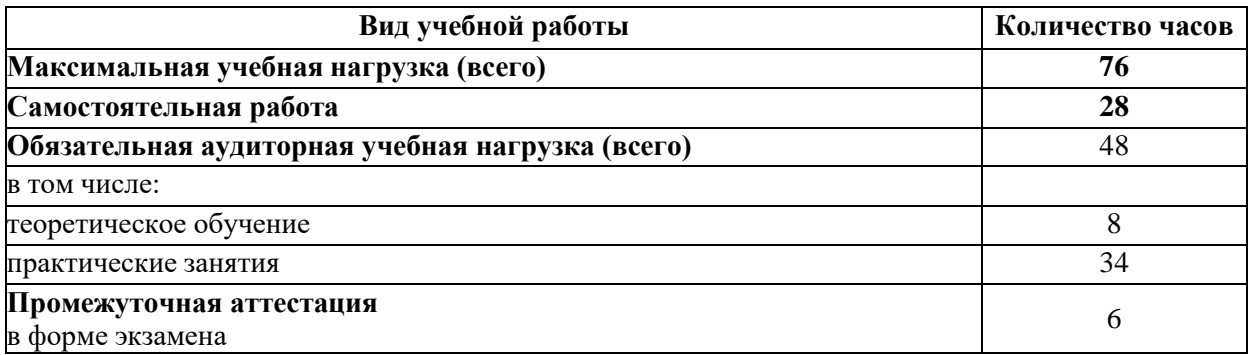

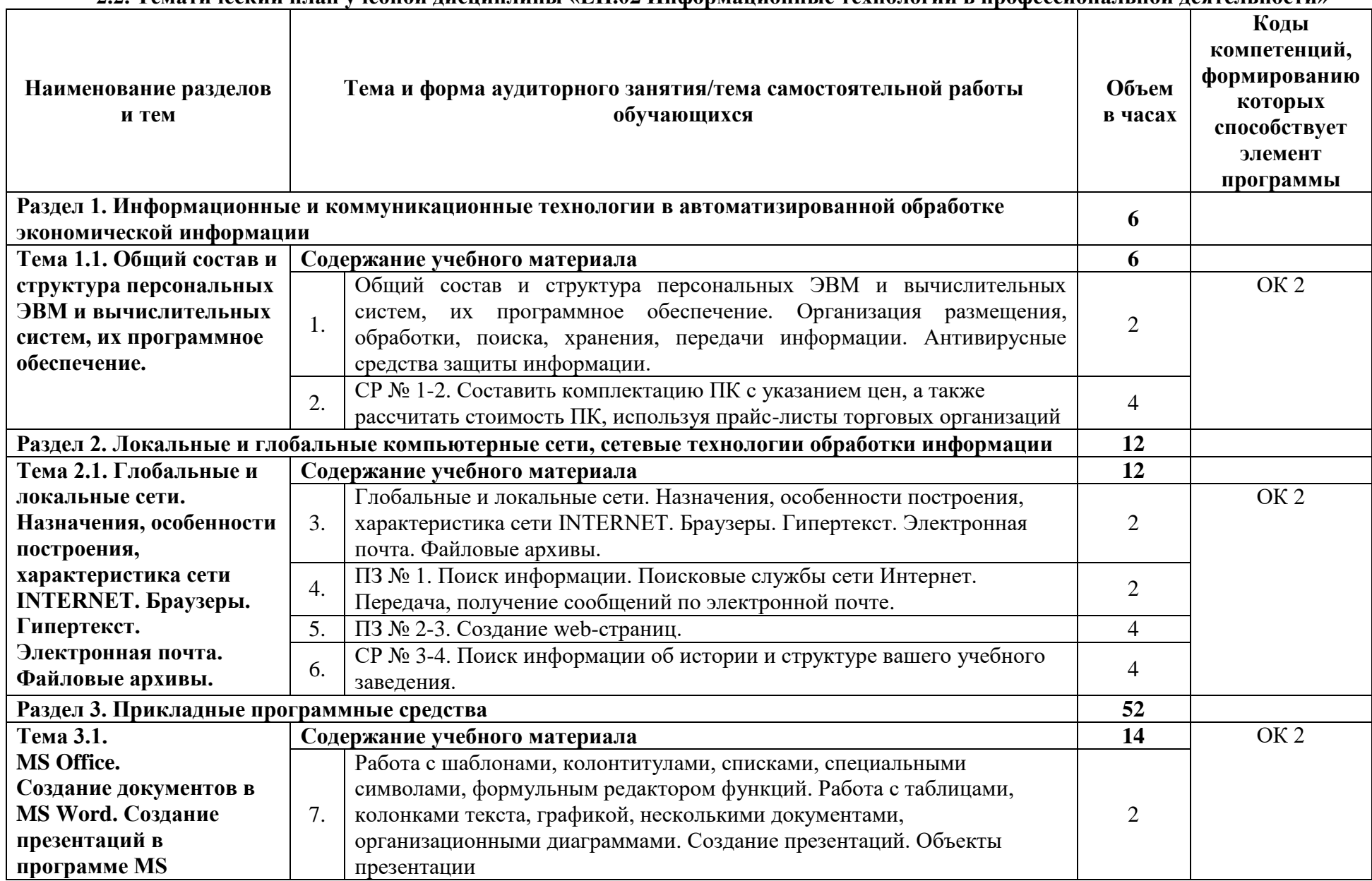

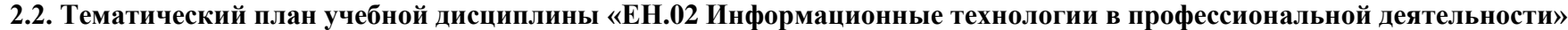

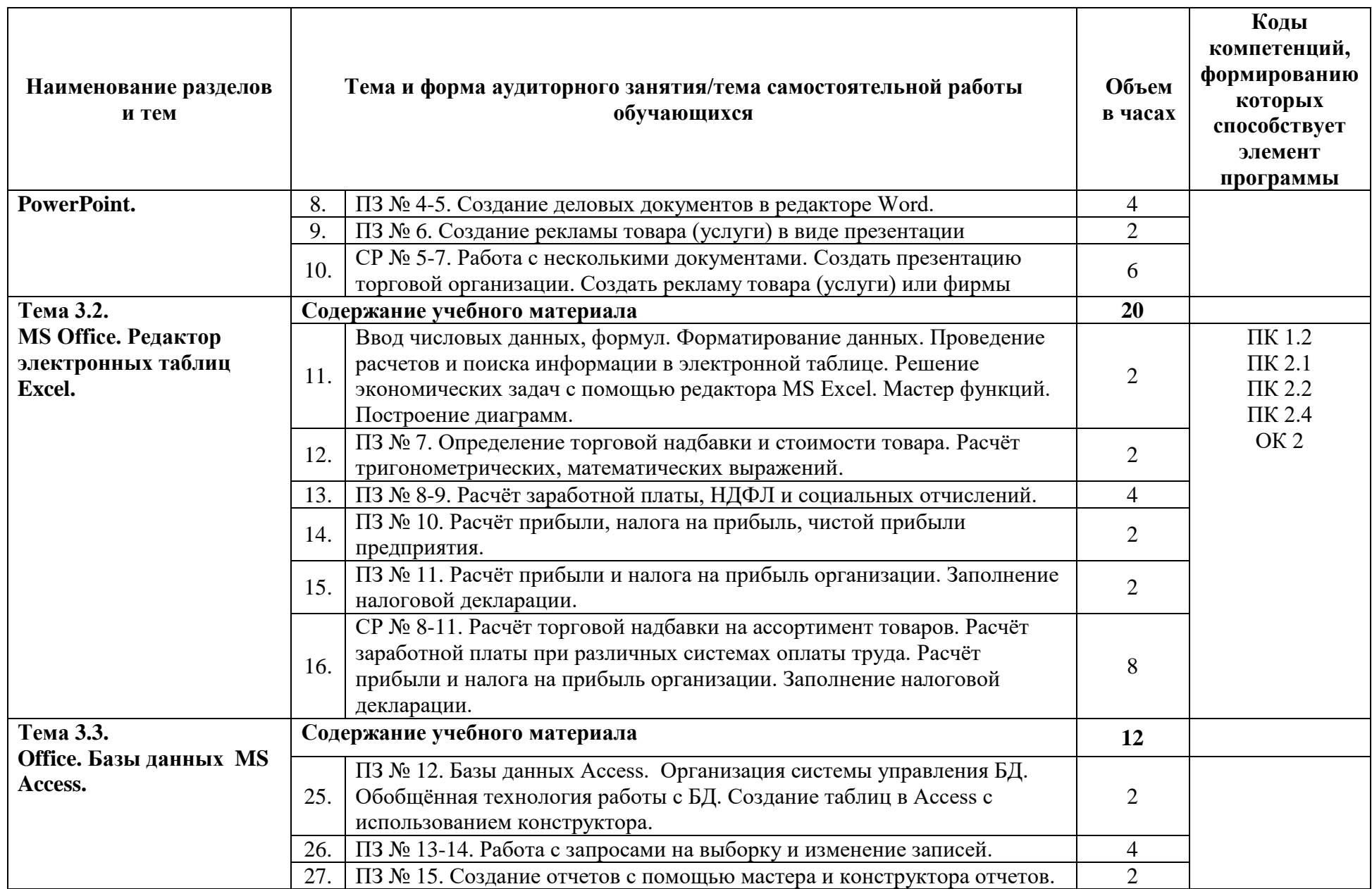

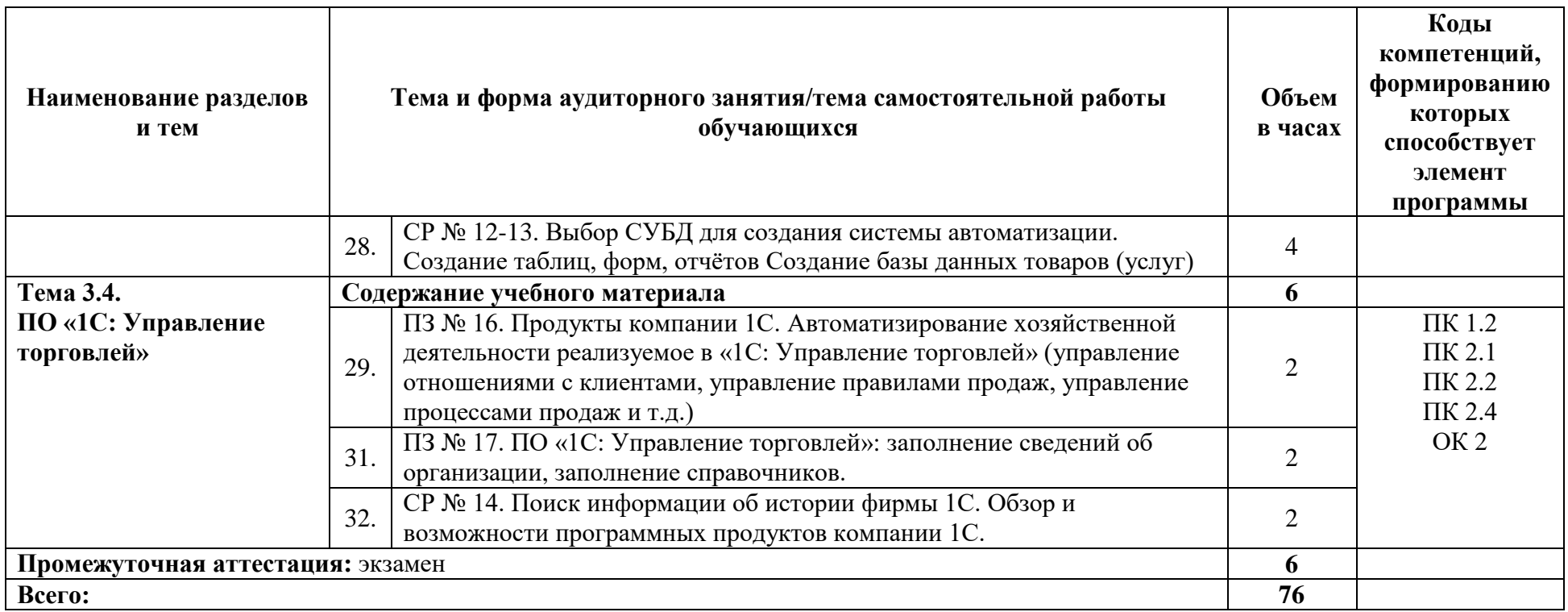

 $\mathcal{L}^{\mathcal{L}}$  . The contract of the set of the  $\mathcal{L}^{\mathcal{L}}$ 

## **3. УСЛОВИЯ РЕАЛИЗАЦИИ УЧЕБНОЙ ДИСЦИПЛИНЫ**

## **3.1. Материально-техническое обеспечение**

<span id="page-9-0"></span>3.1. Для реализации программы учебной дисциплины должны быть предусмотрены следующие специальные помещения:

Компьютерный кабинет «Информационных технологий в профессиональной деятельности»:

- посадочные места по количеству обучающихся;
- рабочее место преподавателя;
- комплект учебно-методической документации,
- комплект учебников (учебных пособий) по количеству обучающихся;
- компьютер с лицензионным программным обеспечением;
- мультимедиа проектор.

Технические средства обучения:

- персональные компьютеры, соединенные в локальную сеть и имеющие доступ к глобальной сети Internet – 12шт.;

- периферийное оборудование: принтер, сканер и др.;
- пакет программ Microsoft Office;
- лицензионное программное обеспечение;

## **3.2. Информационное обеспечение обучения**

## **Перечень учебных изданий, Интернет-ресурсов, дополнительной литературы Основные источники:**

1. Косиненко, Н. С. Информационные технологии в профессиональной деятельности : учебное пособие для СПО / Н. С. Косиненко, И. Г. Фризен. — Саратов : Профобразование, 2023. — 268 c. — ISBN 978-5-4488-1575-1. — Текст : электронный // Цифровой образовательный ресурс IPR SMART : [сайт]. — URL: https://www.iprbookshop.ru/131404.html (дата обращения: 18.08.2023). — Режим доступа: для авторизир. пользователей.

2. Петлина, Е. М. Информационные технологии в профессиональной деятельности : учебное пособие для СПО / Е. М. Петлина, А. В. Горбачев. — Саратов : Профобразование, 2021. — 111 c. — ISBN 978-5-4488-1113-5. — Текст : электронный // Цифровой образовательный ресурс IPR SMART : [сайт]. — URL: https://www.iprbookshop.ru/104886.html (дата обращения: 19.08.2023). — Режим доступа: для авторизир. пользователей.

3. Самуйлов, С. В. Информационные технологии. Основы работы в MS Word и Excel : учебное пособие для СПО / С. В. Самуйлов, С. В. Самуйлова. — Саратов, Москва : Профобразование, Ай Пи Ар Медиа, 2023. — 96 c. — ISBN 978-5-4488-1585-0, 978-5- 4497-1972-0. — Текст : электронный // Цифровой образовательный ресурс IPR SMART : [сайт]. — URL: https://www.iprbookshop.ru/126617.html (дата обращения: 10.08.2023). — Режим доступа: для авторизир. пользователей. - DOI: [https://doi.org/10.23682/126617.](https://doi.org/10.23682/126617)

4. Петрова, А. Г. Практические основы бухгалтерского учета имущества организации: учебное пособие для СПО / А. Г. Петрова. — 2-е изд. — Саратов : Профобразование, 2023. — 160 c. — ISBN 978-5-4488-1574-4. — Текст : электронный // Цифровой образовательный ресурс IPR SMART : [сайт]. — URL: https://www.iprbookshop.ru/131413.html (дата обращения: 08.08.2023). — Режим доступа: для авторизир. пользователей

## **Дополнительные источники:**

1. Технологии защиты информации в компьютерных сетях : учебное пособие для СПО / Н. А. Руденков, А. В. Пролетарский, Е. В. Смирнова, А. М. Суровов. — Саратов : Профобразование, 2021. — 368 c. — ISBN 978-5-4488-1014-5. — Текст : электронный // Цифровой образовательный ресурс IPR SMART : [сайт]. — URL: https://www.iprbookshop.ru/102207.html (дата обращения: 10.082023). — Режим доступа: для авторизир. пользователей

2. Петлина Е. М. Информационные технологии в профессиональной деятельности : учебное пособие для СПО / Е. М. Петлина, А. В. Горбачев. — Саратов: Профобразование, 2021. — 111 c. — ISBN 978-5-4488-1113-5. — Текст : электронный // Электронный ресурс цифровой образовательной среды СПО PROFобразование : [сайт]. — URL: https://profspo.ru/books/104886.html

3. Филимонова, Е.В. Информационные технологии в профессиональной деятельности: учебник для СПО/ Филимонова Е.В. — Москва : КноРус, 2021. — 482 с. — ISBN 978-5-406-03029-5. — Текст : электронный // Электронный ресурс: [сайт]. — URL: https://book.ru/book/936307.

## **Интернет-ресурсы:**

1. Федеральный портал «Российское образование»: [http://www.edu.ru](http://www.edu.ru/)

2. Работа в Excel с формулами и таблицами данных: https://exceltable.com

3. Справочно-правовая система «Консультант Плюс»: [http://www.consultant.ru](http://www.consultant.ru/)

4. -Справочно-правовая система «Гарант»: [http://www.garant.ru](http://www.garant.ru/)

5. Официальный сайт Министерства финансов Российской Федерации: [http://www.minfin.ru](http://www.minfin.ru/)

6. Официальный сайт Федеральной налоговой службы: [http://www.nalog.ru](http://www.nalog.ru/)

7. [1С:Предприятие 8 через Интернет для учебных заведений:](http://go.mail.ru/redir?via_page=1&type=sr&redir=eJzLKCkpsNLXT00p1TNMTitKLc7QS87P1WdgMDQ1sjQ2MjUwNmaYtN1ewEe17o3lGZ9zJ8LdwgG0shFc) [https://edu.1cfresh.com](https://edu.1cfresh.com/)

8. Информационные материалы 1С: [https://v8.1C.ru](http://www.v8.1c.ru/)

9. [-И](https://its.1c.ru/-)нформационная система 1С: ИТС https://its.1c.ru/

10. [М](http://www.docplayer.ru/)етодические материалы по конфигурациям 1С: https://docplayer.ru

11. Материалы и видеоуроки по 1С: [https://курсы-по-1с.рф](https://курсы-по-1с.рф/)

12. Официальный сайт Социального фонда России: https://sfr.gov.ru/

13. Официальный сайт Центрального Банка Российской Федерации: <http://www.cbr.ru/>

# 4. КОНТРОЛЬ И ОЦЕНКА РЕЗУЛЬТАТОВ ОСВОЕНИЯ УЧЕБНОЙ ДИСЦИПЛИНЫ

<span id="page-11-0"></span>Контроль и оценка результатов освоения дисциплины осуществляются преподавателем в процессе проведения и защите результатов практических занятий, тестировании, сдаче экзамена.

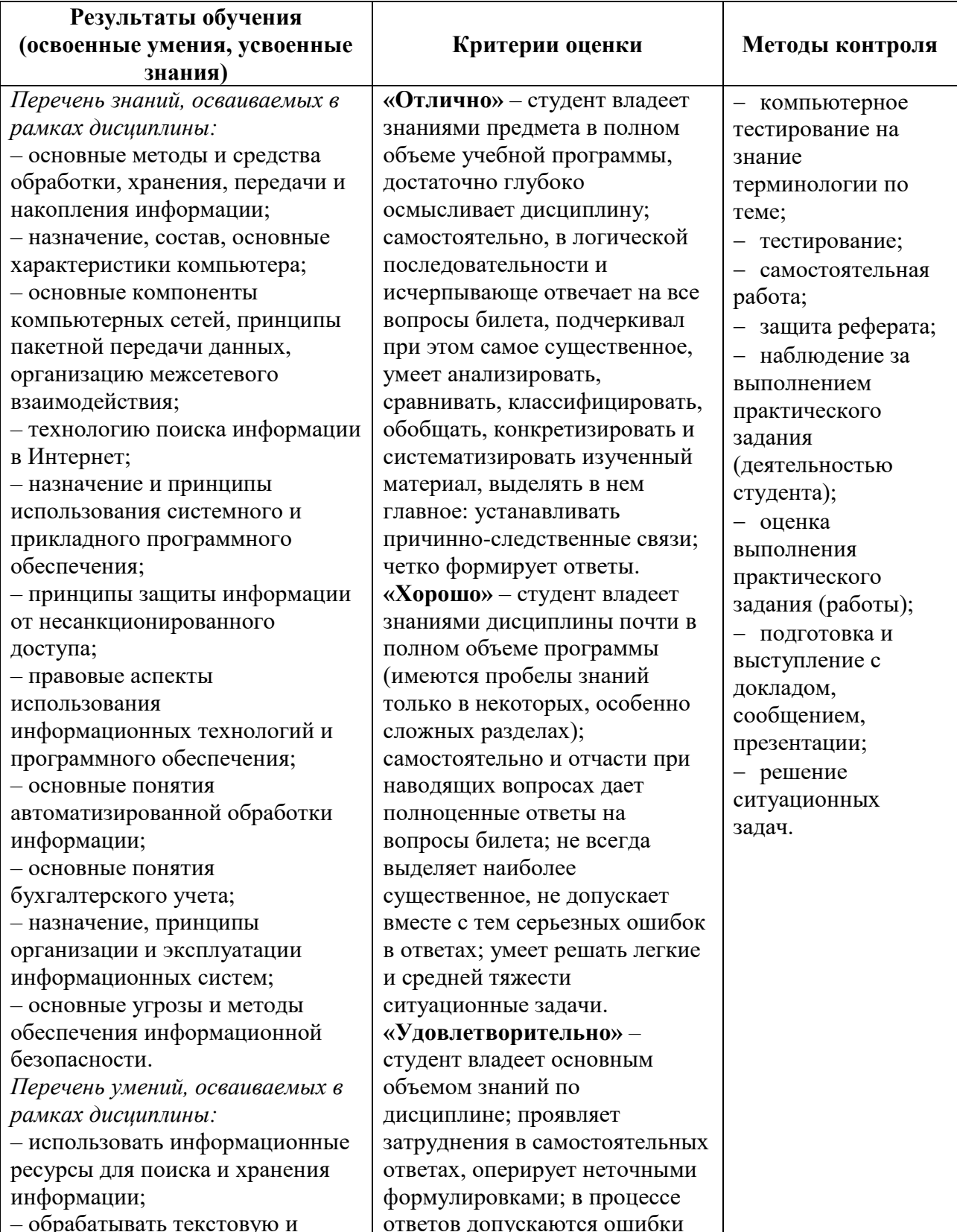

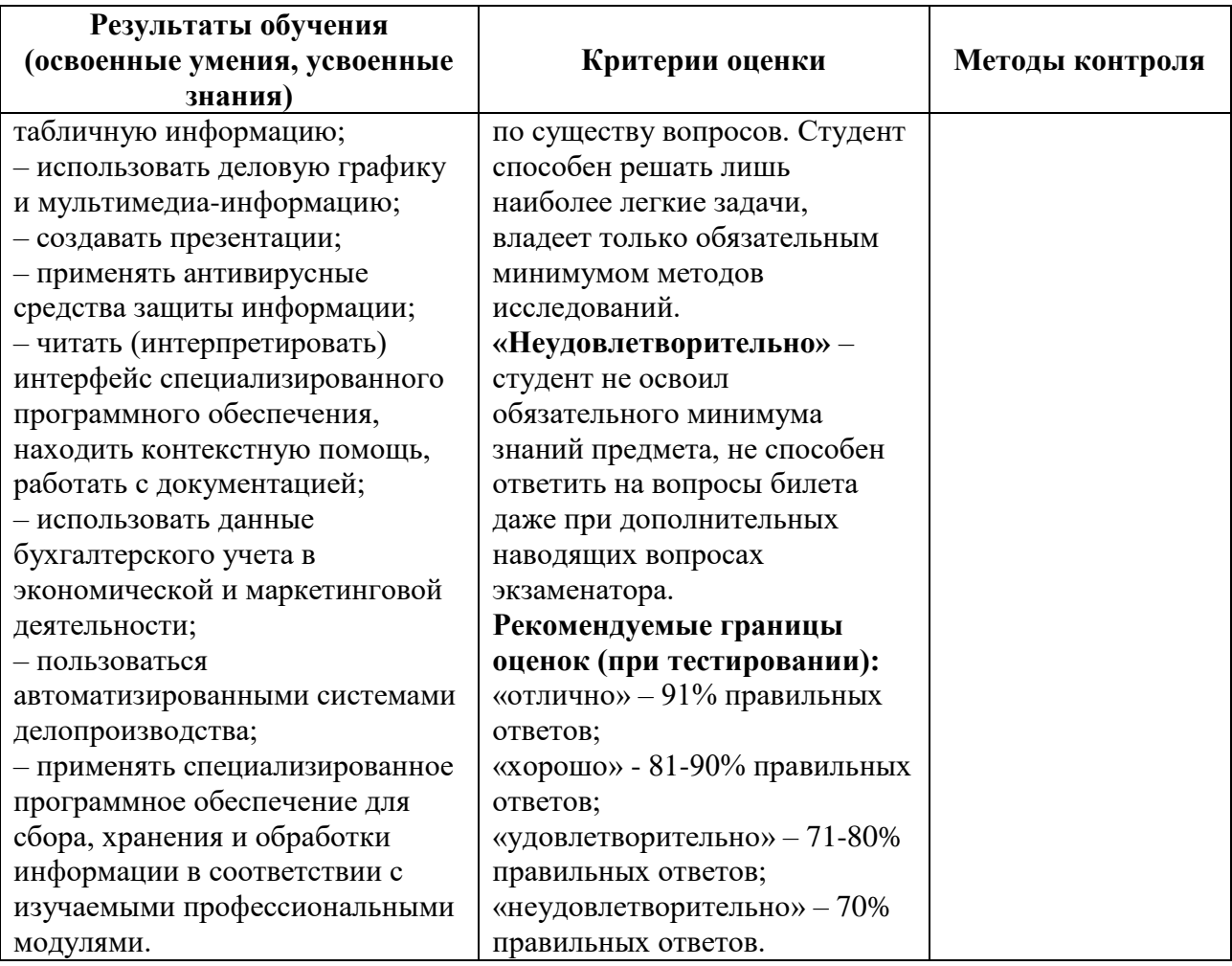